## **תשובות לתרגול 2 בשימושי מחשב הפתרונות נכתבו בידי סטודנט בקורס. השימוש בהם על אחריות המשתמש בלבד!!!**

## **Answer for first MatLab question**

```
A=rand(100);
s1=0; s2=0;
for i=1:100
    for j=1:100
         if (A(i, j))>=0 & A(i, j) <= 0.3)
             s1 = s1 + 1;end
        a = floor(10*A(i,j));b=floor(100*A(i,j))-10*a;
        c = floor(1000*A(i,j)) - 100*a - 10*b;d=floor(10000*A(i,j))-1000*a-100*b-10*c;
         if (a==3 || b==3 || c==3 || d==3)
             s2 = s2 + 1;end
    end
end
s1
```

```
s2
```
**Answer for second MatLab question**

```
%function f1
function [s1] = f1(N)s1=0;for i=1:N
    s1 = s1 + 1/i;end
end
```
## **%function f2**

```
function \lceil s2 \rceil = f2( N )
s2=0;for i=1:N
    s2=s2+(sin(i))^2;end
end
```

```
%printing graphs
%blue will be used for f1
and red for f2
a=[ ]; b=[ ];
for i=10:1000
    q1=f1(i);q2 = f2(i);a=[a;[i,q1]];
    b=[b;[i,q2]];
end
plot(a(:,1),a(:,2), 'b.'',...b(:,1), b(:,2), 'r.')
```
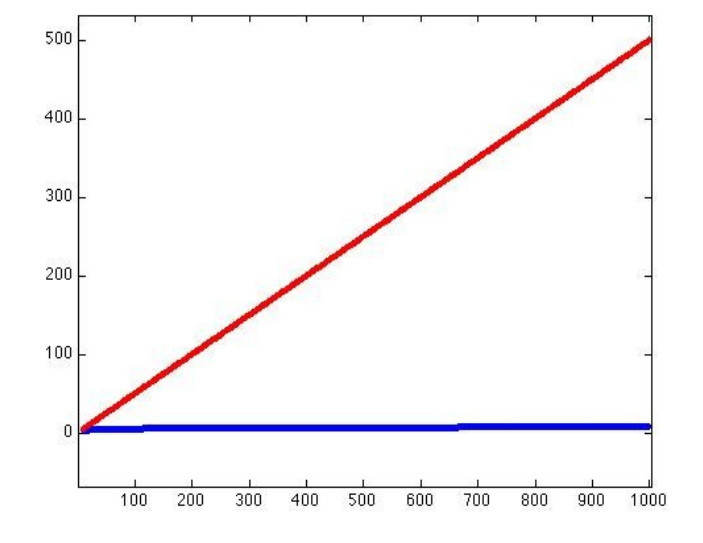

## **Answer to MatLab question number 4**

```
function [ v I ] = questionfour( A )a=0; b=0; c=0;for i=1:size(A,1)a=a+A(i,1)*A(i,2);b=b+A(i,1)*A(i,3);c = c + A(i,1) * A(i,4);end
v=[a,b,c];
I = zeros(3);for i=1: size(A,1)I(1,1)=I(1,1)+A(i,1)*A(i,2)*A(i,2);I(2,1)=I(2,1)+A(i,1)*A(i,2)*A(i,3);I(3,1)=I(3,1)+A(i,1)*A(i,2)*A(i,4);I(1,2)=I(1,2)+A(i,1)*A(i,3)*A(i,2);I(2,2)=I(2,2)+A(i,1)*A(i,3)*A(i,3);I(3,2)=I(3,2)+A(i,1)*A(i,3)*A(i,4);I(1,3)=I(1,3)+A(i,1)*A(i,4)*A(i,2);I(2,3)=I(2,3)+A(i,1)*A(i,4)*A(i,3);I(3,3)=I(3,3)+A(1,1)*A(1,4)*A(1,4);end
end
```